Aulas passadas:

[4° ano - Code.org - coursee-2019\\_stage\\_1.pdf](https://drive.google.com/file/d/1MIWYPnecOjnEU3fuA56iJvJw8IV1C4fo/view?usp=sharing) [4° ano - Code.org - coursee-2019\\_stage\\_2.pdf](https://drive.google.com/file/d/171sSMTWYZwt2X33PQt6U3KetNc102QM1/view?usp=sharing) [4° ano - Code.org - coursee-2019\\_stage\\_3.pdf](https://drive.google.com/file/d/1fIS8J5S34jn_otDv7DWrCkELcAMYF3mb/view?usp=sharing) [4° ano - Code.org - coursee-2019\\_stage\\_4.pdf](https://drive.google.com/file/d/19iwpzoDzVRw0Cbt_bZKnKxk6b08BMVrp/view?usp=sharing) [4° ano - Code.org - coursee-2019\\_stage\\_6.pdf](https://drive.google.com/file/d/1VTgNusQnMGR7WNYEFO_obgMsZM9ieXDG/view?usp=sharing) [4° ano - Code.org - coursee-2019\\_stage\\_7.pdf](https://drive.google.com/file/d/1VoF0Skc33avC0dX5x7HjNIdwGVADn61Q/view?usp=sharing) [4° ano - Code.org - coursee-2019\\_stage\\_9.pdf](https://drive.google.com/file/d/1SY6qUXQipImpKdJ3Je9nOrPC9oo_14bb/view?usp=sharing) [4° ano - Code.org - coursee-2019\\_stage\\_11.pdf](https://drive.google.com/file/d/1EeZE5QORerUkxmMicxg9vo8uFi-w1rEG/view?usp=sharing) [4° ano - Code.org - coursee-2019\\_stage\\_12.pdf](https://drive.google.com/file/d/1vihJIeDHm9o7fAOnsXvr0rKGeAJkdZVK/view?usp=sharing) [4° ano - Code.org - coursee-2019\\_stage\\_13.pdf](https://drive.google.com/file/d/1cXzJf8UfY8mK8Ox3779gmX0ozOQ9QR0D/view?usp=sharing) [4° ano - Code.org - coursee-2019\\_stage\\_15.pdf](https://drive.google.com/file/d/1IARI4aMwALm-0ew6m3a83H5uX0rxY0te/view?usp=sharing) [4° ano - Code.org - coursee-2019\\_stage\\_16.pdf](https://drive.google.com/file/d/1-QmfvEFUgi5pq98t_PU-e1nGBt-1JB10/view?usp=sharing)

ATENÇÃO:

- 1) Utilize os Cartões de Login para Robótica 4<sup>°</sup> ano.pdf para ingressar na plataforma CODE.org e para salvar seu progresso.
- 2) Certifique-se que o nome aparece conforme a figura abaixo.

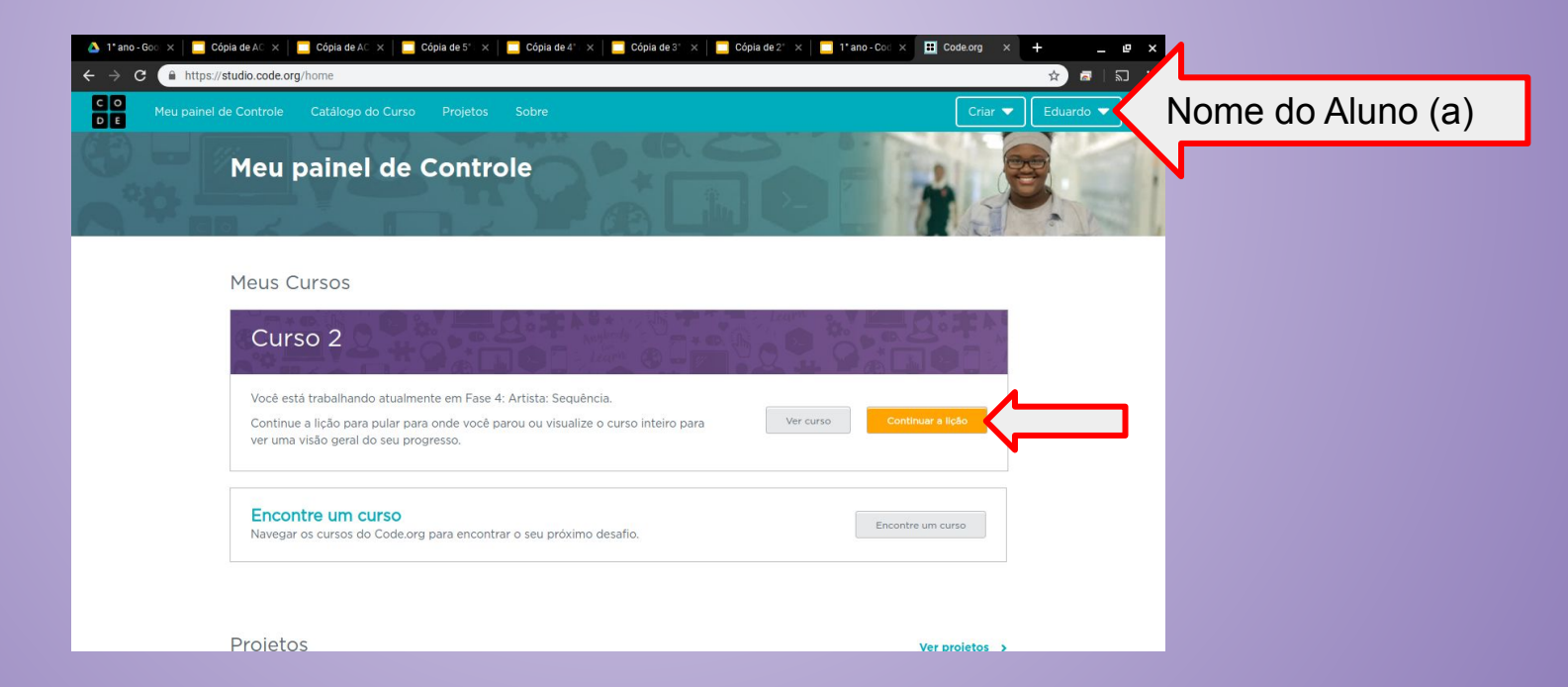

Lição 17: Funções com Artista

Os alunos serão apresentados ao uso de funções no Code.org. Imagens magníficas serão criadas e modificadas com funções no Artista. Para padrões mais complicados, os alunos aprenderão sobre aninhamento de funções, chamando uma função dentro de outra.

Objetivo: Completar da fase 1 até a fase 13.

[https://studio.code.org/s/coursee-2019/stage/17/puzzle/1?section\\_id=2830756](https://studio.code.org/s/coursee-2019/stage/17/puzzle/1?section_id=2830756)

#### [https://studio.code.org/s/coursee-2019/stage/17/puzzle/1?section\\_id=2830756](https://studio.code.org/s/coursee-2019/stage/17/puzzle/1?section_id=2830756)

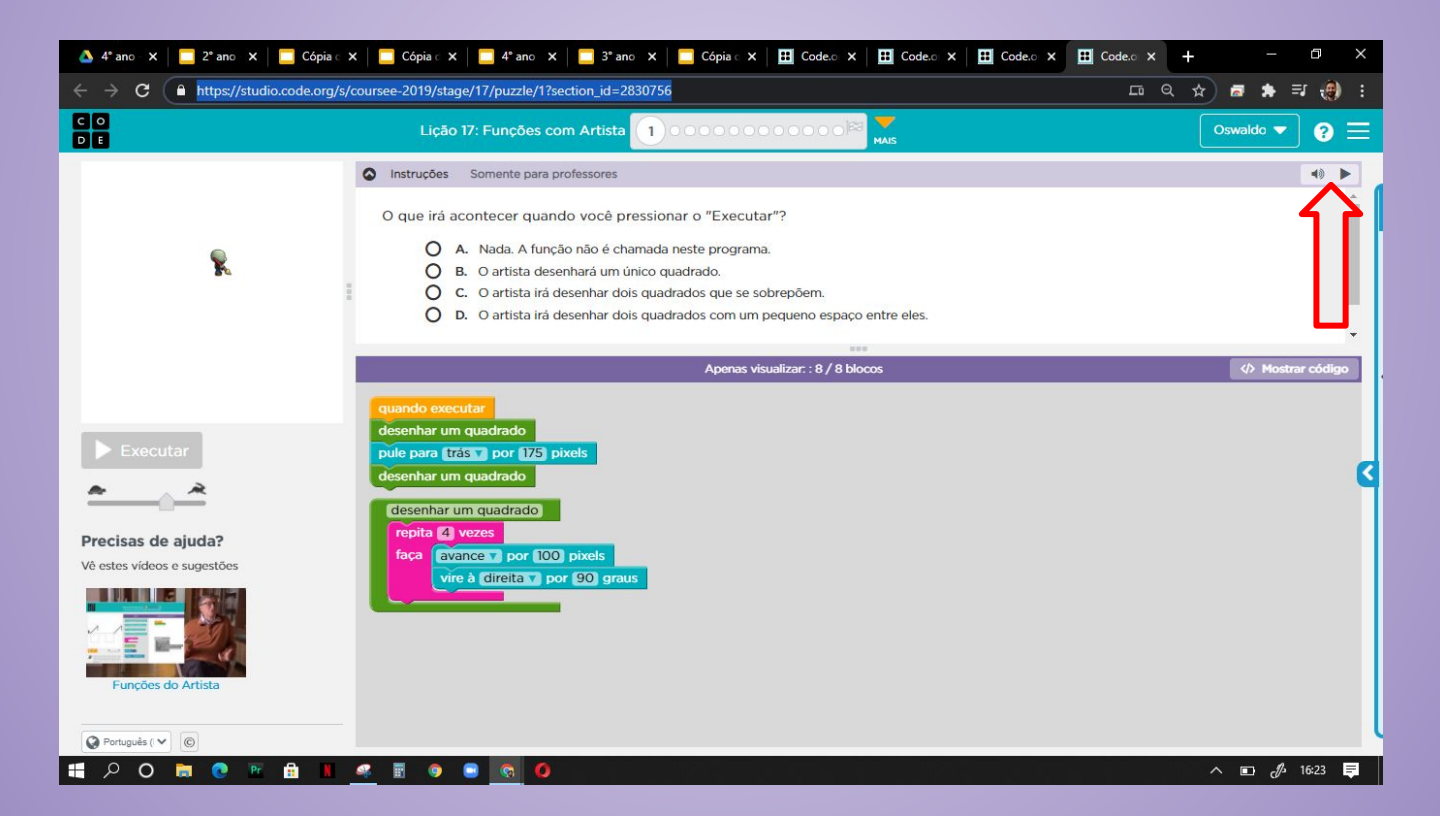

### Solução possível da fase 2

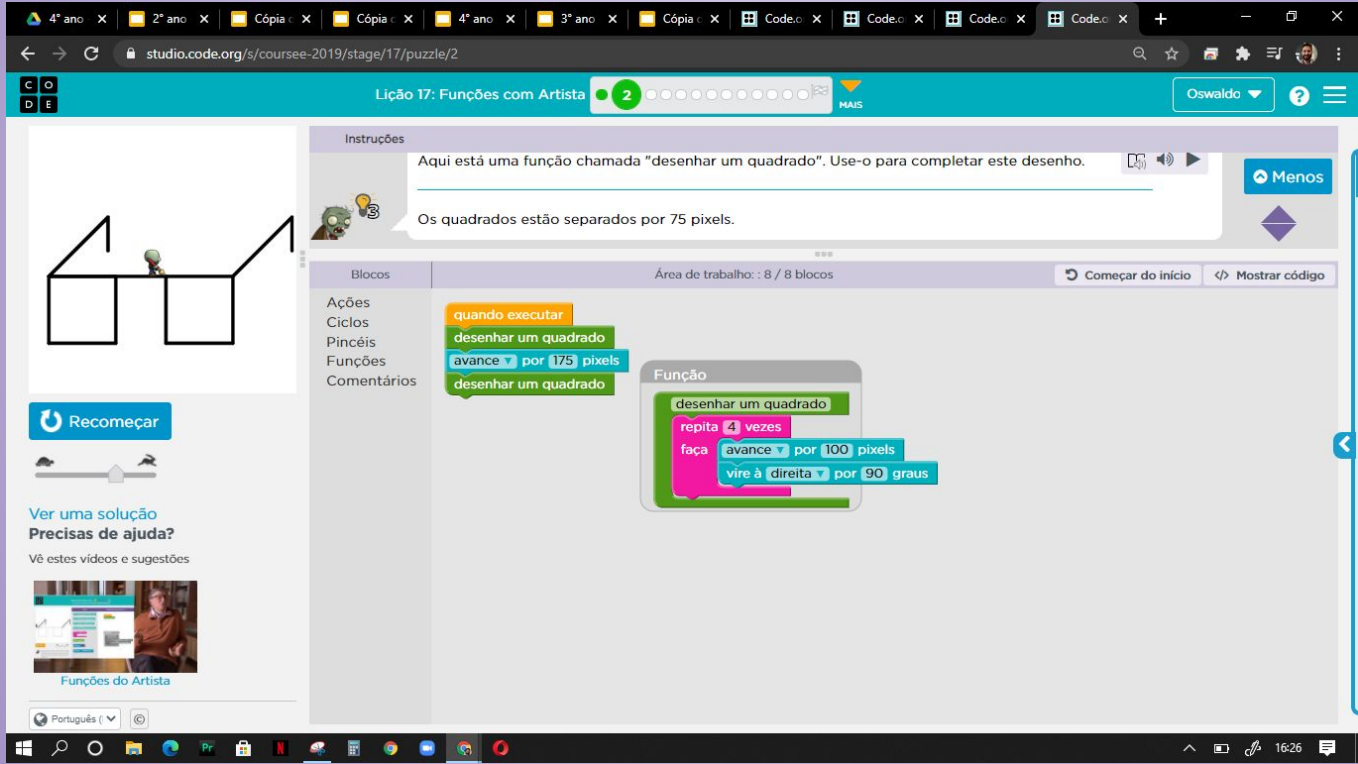

Fim do curso!!! Parabéns, agora preencha o diploma com seu nome!

<https://code.org/congrats/coursee-2019>

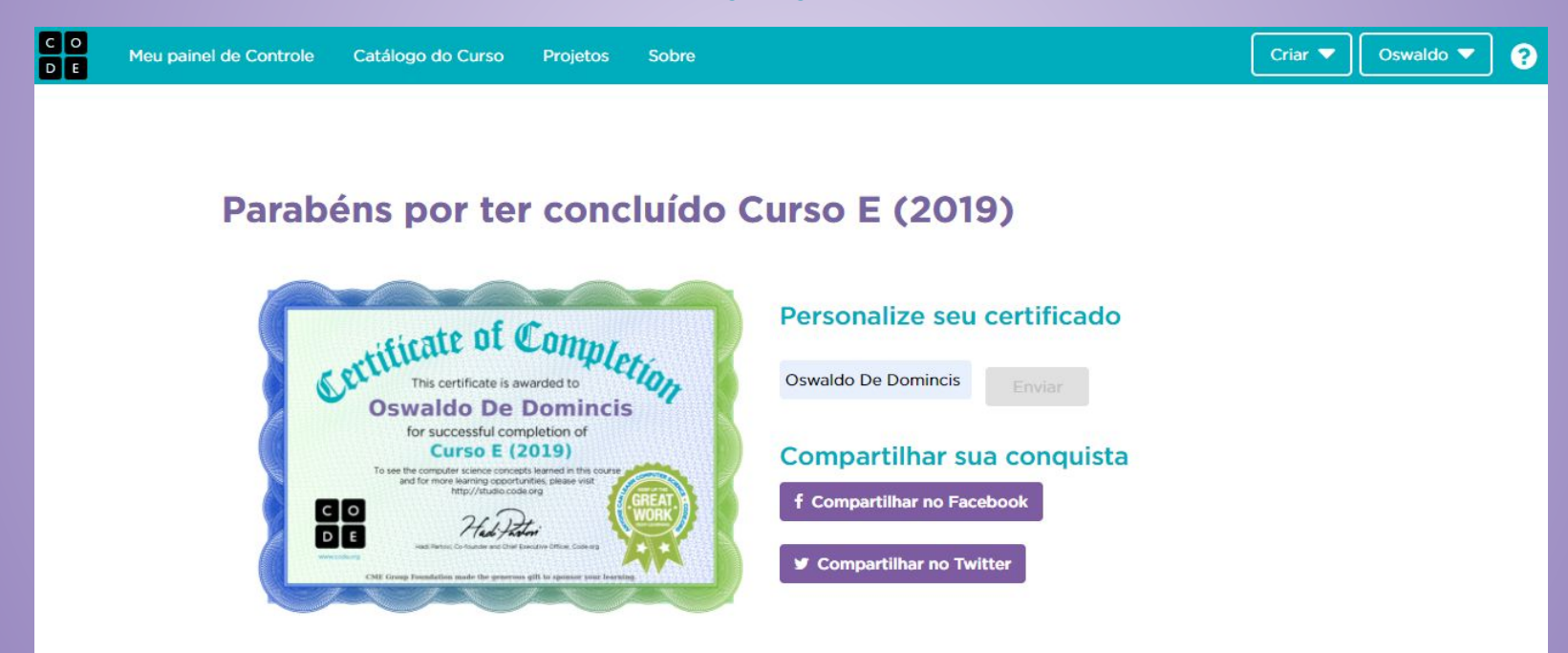

# Evolução dos alunos (as) em 17/09/2020

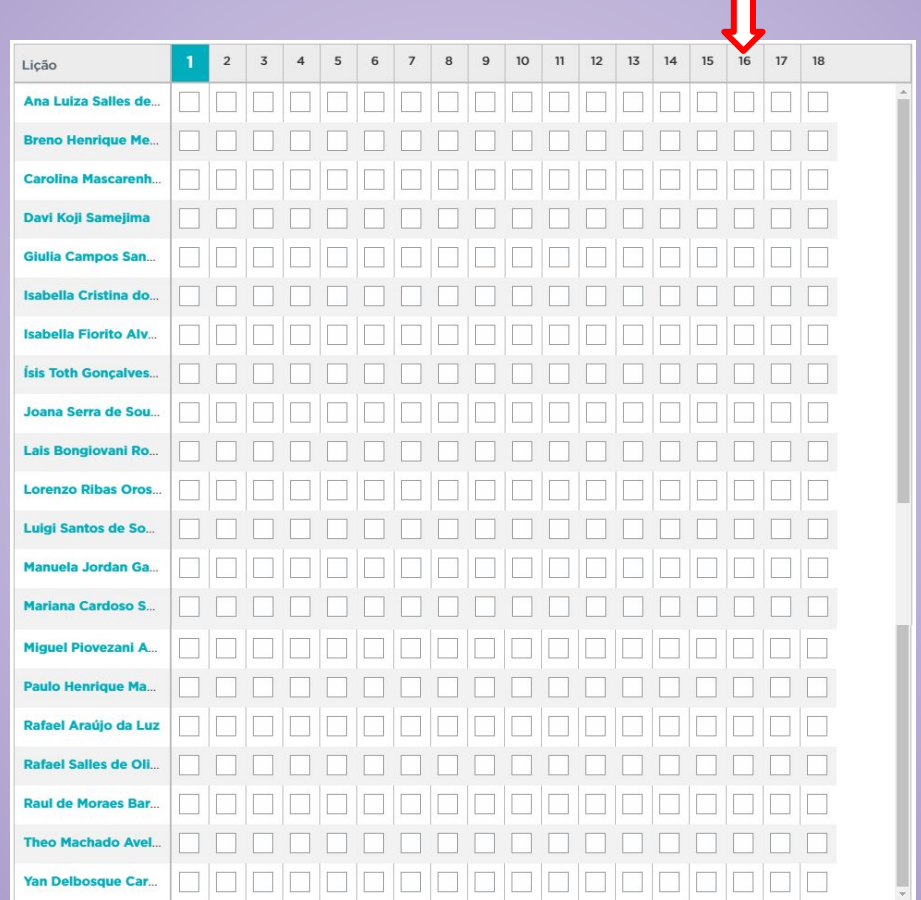